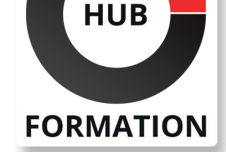

#### **ET METIERS DE L'INFORMATIQUE**

# Formation RPA avec UiPath

Savoir mettre en place un projet d'automatisation des processus robotisés en entreprise à l'aide de UiPath

N° ACTIVITÉ : 11 92 18558 92 TÉLÉPHONE : 01 85 77 07 07 E-MAIL : inscription@hubformation.com

En automatisant des processus métier basés sur des règles, le RPA (ou Robotic Process Automation) permet de réduire les tâches fastidieuses et ainsi de recentrer les équipes sur les tâches à réelle valeur ajoutée. Avec les outils de RPA, il est possible de gérer des scénarios plus ou moins complexes : de la simple réponse automatique à un mail à la mise en place d'une chaine de traitements visant par exemple à automatiser la prise en compte d'une annulation de commande et le remboursement du client. Cette formation est centrée sur l'automatisation de processus métier avec UiPath, l'une des principales solutions de RPA du marché. Les participants apprendront à mettre en place UiPath puis à gérer des processus robotisés.

## **Objectifs**

- Savoir installer et paramétrer UiPath
- Être en mesure de mettre en place l'automatisation
- Savoir mettre en place des scripts et lancement
- | Pouvoir planifier des process RPA

## Public

- | Chefs de projet
- | MOAs
- | Toute personne souhaitant automatiser les tâches quotidiennes

## **Prérequis**

| Avoir des bases en programmation informatique | Avoir des connaissances en algorithmie est un plus

## Programme de la formation

#### **Vue d'ensemble de la RPA**

| Introduction à la RPA | Intérêt et enjeux du RPA Marché des solutions RPA | Présentation de UiPath

#### **Mise en place de UiPath**

| Installation | Paramètrage de UiPath | Test d'une première application avec UiPath Studio

#### **Introduction de UiPath Studio**

| L'interface de UiPath Studio | Composants de UiPath

#### **Utilisation de UiPath Studio**

| Gestion des fichiers et des répertoires Utilisation de FTP Gestion des emails

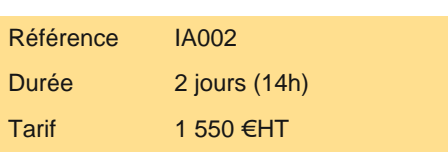

# **SESSIONS** PROGRAMMÉES

## A DISTANCE (FRA)

 du 15 au 16 mai 2025 du 10 au 11 juillet 2025

#### PARIS

 du 15 au 16 mai 2025 du 10 au 11 juillet 2025

### AIX-EN-PROVENCE

 du 10 au 11 juillet 2025 du 28 au 29 août 2025

#### BORDEAUX

 du 15 au 16 mai 2025 du 10 au 11 juillet 2025

#### **GRENOBLE**

 du 15 au 16 mai 2025 du 10 au 11 juillet 2025

#### LILLE

 du 10 au 11 juillet 2025 du 28 au 29 août 2025

## **LYON**

 du 15 au 16 mai 2025 du 10 au 11 juillet 2025

### **NANTES**

 du 15 au 16 mai 2025 du 28 au 29 août 2025

VOIR TOUTES LES DATES

#### **Utilisation de l'ordonnanceur**

| Mise en place des scripts et lancement 

| Planification des process RPA

## Méthode pédagogique

Chaque participant travaille sur un poste informatique qui lui est dédié. Un support de cours lui est remis soit en début soit en fin de cours. La théorie est complétée par des cas pratiques ou exercices corrigés et discutés avec le formateur. Le formateur projette une présentation pour animer la formation et reste disponible pour répondre à toutes les questions.

## Méthode d'évaluation

Tout au long de la formation, les exercices et mises en situation permettent de valider et contrôler les acquis du stagiaire. En fin de formation, le stagiaire complète un QCM d'auto-évaluation.

## Suivre cette formation à distance

Voici les prérequis techniques pour pouvoir suivre le cours à distance :

| Un ordinateur avec webcam, micro, haut-parleur et un navigateur (de préférence Chrome ou Firefox). Un casque n'est pas nécessaire suivant l'environnement.

| Une connexion Internet de type ADSL ou supérieure. Attention, une connexion Internet ne permettant pas, par exemple, de recevoir la télévision par Internet, ne sera pas suffisante, cela engendrera des déconnexions intempestives du stagiaire et dérangera toute la classe.

| Privilégier une connexion filaire plutôt que le Wifi.

| Avoir accès au poste depuis lequel vous suivrez le cours à distance au moins 2 jours avant la formation pour effectuer les tests de connexion préalables.

| Votre numéro de téléphone portable (pour l'envoi du mot de passe d'accès aux supports de cours et pour une messagerie instantanée autre que celle intégrée à la classe virtuelle).

Selon la formation, une configuration spécifique de votre machine peut être attendue, merci de nous contacter.

| Pour les formations incluant le passage d'une certification la dernière journée, un voucher vous est fourni pour passer l'examen en liane.

| Pour les formations logiciel (Adobe, Microsoft Office...), il est nécessaire d'avoir le logiciel installé sur votre machine, nous ne fournissons pas de licence ou de version test.

| Horaires identiques au présentiel.

## Accessibilité

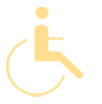

Les sessions de formation se déroulent sur des sites différents selon les villes ou les dates, merci de nous contacter pour vérifier l'accessibilité aux personnes à mobilité réduite.

Pour tout besoin spécifique (vue, audition...), veuillez nous contacter au 01 85 77 07 07.